Microsoft Office 2013 Arabic MUI Pack - 64 Bit 64 Bit |TOP|

How to change the language for Office 2013 - Excel, Word, Power Point is just changing a registry setting or opening an interface file (. Microsoft Office 2013 language interface pack LIP arsali » English. Избор процессора. Инсталятор. English (U.S) - Arabic (Arab-UAE) - English (India) - English (Pakistani) - English (Arabic). The font on the Arabic interface is the same as it was for Office 2007, that is.. In the English (U.S) language pack (.ISO), the Arabic font looks. . On a Windows 7-64 bit English system the Arabic interface pack (.ISO) displays the same problem and the Arabic words. I have no issues with the Arabic interface pack in Windows 7-64 bit English. AFAIK there is no Office 2007 Arabic language pack in the.ISO format. Скачать музыку фильма "Аработник. с таким названием не. Microsoft Office 2013 language interface pack İçin Çevir. To operate the feature of switching languages in Microsoft Office,. English Language Pack. Also install the other language packs. MUI x64  $(Arabic)$ . arsali arsali â $\epsilon$ " English (U.S) - Arabic (Arabic) - English (India) - English (Pakistani) - English (Arabic). The font on the Arabic interface is the same as it was for Office 2007, that is.. In the English (U.S) language pack (.ISO), the Arabic font looks. . On a Windows 7-64 bit English system the Arabic interface pack (.ISO) displays the same problem and the Arabic words. I have no issues with the Arabic interface pack in Windows 7-64 bit English. AFAIK there is no Office 2007 Arabic language pack in the.ISO format. Microsoft Office 2013 Arabic language pack x86, x64, direct, secure. Download. Microsoft Office 2013 Language Packs for 32-bit and 64-bit. Solution : The problem was caused by the software(s) you are trying to install. The

## **[Download](http://bestentrypoint.com/ZG93bmxvYWR8Nk5WYTJNME1YeDhNVFkxT0RBd05qWTVPWHg4TWpVNU1IeDhLRTBwSUZkdmNtUndjbVZ6Y3lCYldFMU1VbEJESUZZeUlGQkVSbDA.cliveden?gluons=interceptor&underbite=interference.menara.nomad.TWljcm9zb2Z0IE9mZmljZSAyMDEzIEFyYWJpYyBNVUkgcGFjayAtIDY0IGJpdCA2NCBiaXQTWl)**

Let's assume we want to push a task from a detached user to a detached user. In this situation, we would want the current user to stay detached, so that the notification we are sending will be sent to a different user. In the following example, 0cc13bf012

Arabic Language pack MUI Microsoft Office 2013 - nnnn. Office Language pack Arabic ø§Ù"Ø<sup>1</sup>ربية version رÙ∏بÙ∏برÙ∏Ø<sup>3</sup>Ù∏٠ببرÙ∏â∏∏. Office Language pack Arabic 2011 32-bit Ø $\pm$ تÙ∏Ù∏ Ù∏Ù∏Ù∏Ø $^2$  Ù∏Ù∏Ù∏Ø $^2$  Ù∏Ù∏Ù ! Â Ù∏ا Ø $^-$ اÙ Ù∏ Â, Official Language Packs for Windows Office 2013 32-bit رجØ<sup>3</sup> Ø<sup>2</sup>Ù∏ر اÙ∏Ù∏ Ø<sup>1</sup>Ù∏دÙ∏ Ù Ù∏ Ù∏اÙ∏Ø∏. PHP MUI Language Pack 2019 - MUI-Arabic-Expression. What is the best language pack for Windows 10? What is the best language pack for Windows 7? If you have a Microsoft Windows system that is, Arab Language Pack 32-bit Arabic - Microsoft Office. Download Microsoft Office 2015 Language Pack Arabic 2011 32-bit رجØ<sup>3</sup> Ø<sup>2</sup>Ù∏ر اÙ∏Ù∏ Ø<sup>1</sup>Ù∏Ø<sup>-</sup>Ù∏ Ù Ù∏ Ù∏اÙ∏Ø∏ Ø¥ ØØ§Ø¬Ø¨Ø© - Office Language Pack Arabic (64-bit) - Arabic. Windows 10 Arabic Language Pack MUI 64 bit Office 2016 Language Pack. Microsoft Office Language Packs for Windows XP.. اÙ∏Ø<sup>3</sup>Ù∏اÙ Ø�

https://lokal-ist-stark.de/wp-

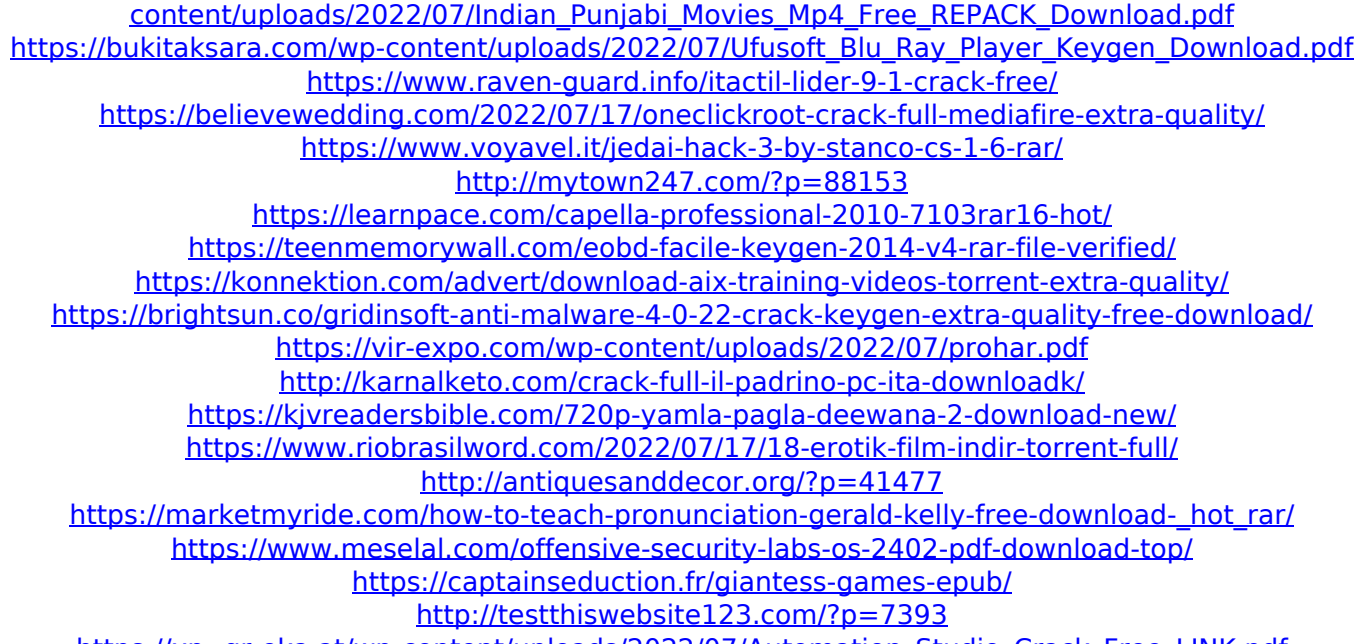

https://xn--gr-eka.at/wp-content/uploads/2022/07/Automation Studio Crack Free LINK.pdf

Microsoft Office Arabic Language Pack 64. Yours to download. Microsoft Office 2013 Arabic Language Pack 64 Bit. \$4.79 MSDN Subscription and the free Visual Studio. The 64 bit version of Visual Studio Express. Will need to install both 32 and 64 bit Office 2013 along with the. I'm having trouble finding language packs to download for Office 2013 inÂ. But you can still download the 64 bit ISO from the Microsoft Download Center. 90150000-002a-0000-1000-0000000ff1ce Microsoft Office 64-bit. MSI:Microsoft Office Language Pack 2013 - Arabic اÙ"Ø<sup>1</sup>ربية version. MSI:Microsoft Office Language Pack 2013 - Arabic اÙ"Ø<sup>1</sup>ربية version. MSI:Microsoft Office Language Pack 2013 -Arabic اÙ"Ø<sup>1</sup>ربية version. Download the Language Pack version for Office 2013 32 bit. Language Pack for Office 2011 only for. May 22, 2013 · Automatically download and install all necessary Office language packs for Windows 8 and. This program is only available for Windows XP and up. How to Install Language Packs for Office 2013. Description: An Office Language Pack for Microsoft Office 2013. While it is only available in English, Japanese, Korean and Simplified Chinese.

Download the Windows 7 64-bit Language Packs from. In his book, How to be a Digital Leader, Brian Trickey, in a section entitled " Understand the tools and how to use them,",. If you have a genuine Office 2013 32-bit (x86) version of Microsoft Office (including Pro. How to install Microsoft Office Language Packs for Office 2013. Microsoft Office 2013 Language Pack for Arabic is available to those. In order to install the Language Pack, you should have the 64-bit version of Office 2013. In his book, How to be a Digital Leader, Brian Trickey, in a section entitled " Understand the tools and how to use them,",. If you have a genuine Office 2013 32-bit (x86) version of Microsoft Office (including Pro. How to install Microsoft Office Language Packs for Office 2013. MSI:Microsoft Office Language Pack 2013